#### April 1999 SPAUG News

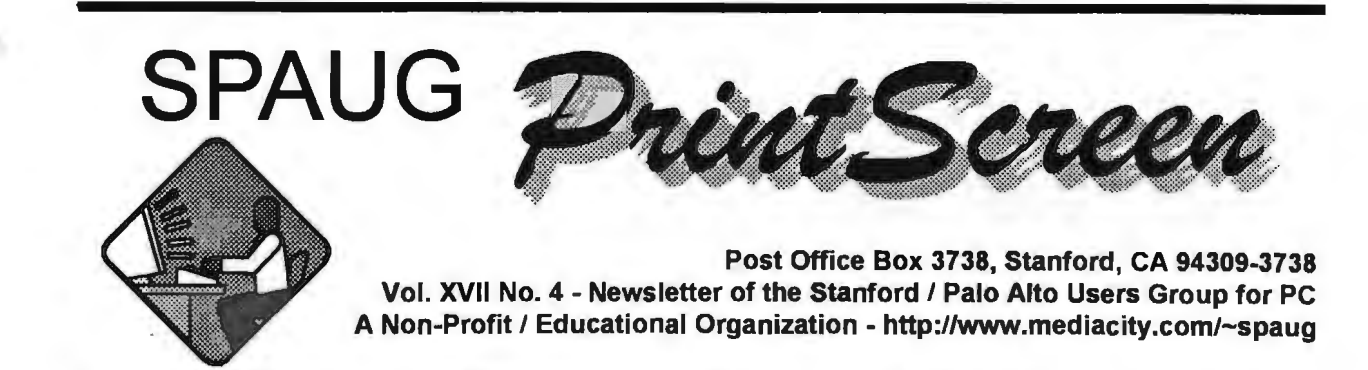

Jim Dinkey - Notes From the Prez

This month Dennis Dillon, a pilot, has a fascinating view of computers in action from the cockpit of a 767. I have heard him and he is a gripping speaker; no one left as he ran into overtime.

I am working on a trip to the Palo Alto Power Control Center. I will be asking your interest at the meeting so I know how many to tell them might come. As you might know, the City of Palo Alto owns and operates its own power distribution system

At the last Planning Meeting, we were reviewing where the Club was and what our objectives were and how well we were meeting those objectives. Attendance seems to be up somewhat, but the membership is remaining constant; in spite of the additional value provided by our field trips.

Regards,

Jim

# **Planning meeting Minutes**

7 APRIL 1999 AT BEV ALTMAN'S Attendees: Jim Dinkey, Kendric Smith, John Sleeman, Bev Altman, Stan Hutchings, Walt Varner. Stan was late because he was watching his PC clock (displayed on the Windows Task Bar), and it was 30

minutes slow. Jim's recommendation was to use a free program available from NIST at http://www.bidrdoc.gov/timefreq/ javaclck.htm to keep his clock synchronized with the official atomic clock at NIST. There are two versions, one for Modem use is "WINACTS", the Automated Computer Time Service for Windows (53k); and one for Internet-

# Meeting Agenda.

- 7:30 Announcements.
- 7:35 Guests introduction.
- 7:40 Random Access (Crosstalk)
- 7:50 Break
- 8:00 LECTURER
- 9:15 SIG Reports
- 9:20 Raffle
- 9:30 Adjourn

General Meeting @ Elks Lodge - Wed. April 28 @ 7:30 PM 4249 El Camino Real - Palo Alto ( directions on page 4 )

#### $SLAC$  - Field Trip May 27th  $@$  10am.

We have organized a visit to Stanford Linear Accelerator Center. This is at 2575 Sandhill Road, a quarter mile east of the junction with highway 280. There is a visitor's car park inside the entrance. Please plan to arrive at least 15 minutes early.

SLAC is a world-class research center for high energy physics. It played major roles in establishing what is called the "Standard Model" of particle physics, and has an ambitious program of continuing research (both experimental & theoretical). They provide frequent public visits like ours, starting with a talk explaining (at a popular level) what they are doing, and followed by a tour around the site.

The physics program is supported by impressive computing power, both at the experiments (for collecting and filtering the raw data) and at the computer center for data analysis.

SLAC is funded by the DoE and run by Stanford University. The researchers include Stanford professors and visiting scientists from other universities around the world. Visits like ours are usually hosted by graduate students or post-doctoral fellows working on one of the experiments, and they are happy to answer questions.

SLAC's past successes have been recognized by several Nobel Prizes. Richard Taylor shared the 1990 Prize with Kendall & Friedman (of MIT) for work (1966-1972) showing that protons and neutrons are composed of smaller, more fundamental objects called "quarks". Burton Richter (later Director of SLAC) shared the 1976 Prize with Sam Ting

(of MIT) for discovering a new particle named J/ psi, which is made of a new type of quark called "charm", and was convincing evidence that the idea of the quark substructure of matter was in fact valid. Martin Perl received the 1995 Prize for the discovery (1976) of a particle named "tau'', which is related to electrons, but much more massive. Electrons, muons, and taus (plus their neutrinos) are a family of six particles that "parallel" the quark family.

Currently, six types of quark are known, and there is evidence that there are no more to be found. SLAC's present major science project involves studying the fifth or "B" quark, in hope of finding clues to the origin of the universe.

SLAC's major technical project in recent years was the construction of the linear collider (SLC). This served as a test bed for a new accelerator technique, as well as doing basic research.

Please wear appropriate clothing, and avoid open toe shoes. Parts of the site have large equipment including at floor level. And it may be cool inside the experimental areas.

Meanwhile, you could visit their Web site at: http:// www.slac.stanford.edu/

This is Big Science, in your back yard, and a trip not to be missed.

#### LLNL field trip - April 22

Twenty-five people attended, and had a great time. The Livermore folks were excellent hosts, and generous with their time. We saw a lot and learnt a lot. More details in the next newsletter.

based synchronization "NISTIME", Internetbased time sync (140k). You can also get the

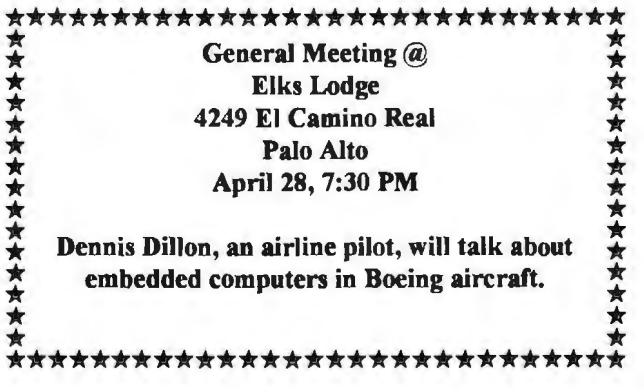

official time from that page. Another program, which was recommended by Walt, is Atomic Clock® 4.0 for Windows® 95, and available from Parson's Technology http://www. parsonstech.com/software/atomic4.html. It has many bells and whistles, and is only about \$30.

#### Treasurer Report

Walt reported the club bank account is at \$3576 plus another \$175 to be deposited.

#### **Publicity**

Ron Nicholas is helping Herb Hamerslough with *(Continued on page 5)* 

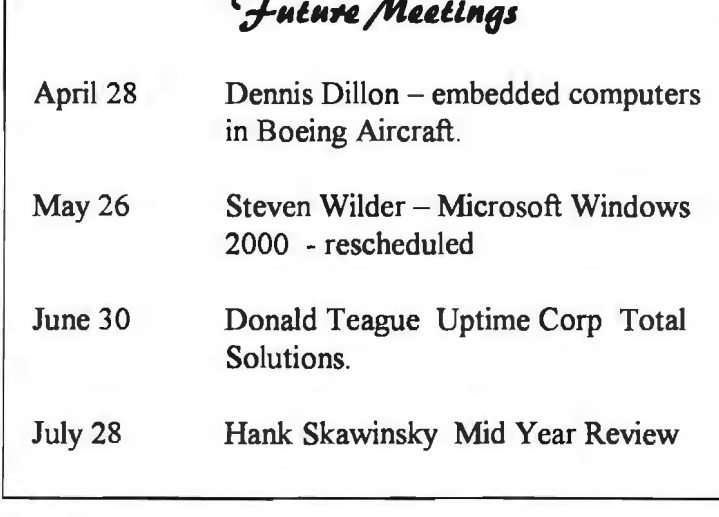

## The Curse of the Deskjet Streaker

#### by Del & Donna Philpott

When several lines of text appeared with unwanted underlines, we began to suspect our printer, a Deskjet 660, had become the victim of some evil sorcerer's curse. As time passed, the unwelcome lines increased in frequency. Sometimes, streaks ran down from random words. We sought assistance from the Knights of the Ham Radio Roundtable during one of the semi-monthly luncheons. One fellow suggested running the clean-up maintenance program found in the Deskjet Control Panel and selecting Clean Print Cartridge. This used a lot of ink, but the curse remained.

Seeking advice from SPAUG during a Random Access Session resulted in essentially the same. None-the-less, we ran the program again - and again - and again. This REALLY used a lot of ink. The curse remained.

We read the instruction manual, hoping that it would contain some magic words of wisdom. It didn't. In a flash of inspiration, we decided to call the HP Customer Service people. Surely THEY would know what to do to remove the curse. After several false leads, we eventually made contact with a young lady named Stephanie. She had two suggestions. The first was to go to www.hp.com on the internet, and click on "quicksearch" at the welcome

screen where there would be a "floppy" icon that says "driver"; then type "DJ600" and "streaking". We dismissed this since it would require printing instructions using the very printer that was cursed with the streaking problem. The second suggestion was to locate a fax machine and call the HP Fax Information Service faxback number 1- 800-333-1917, request document number 2198, and press. The document appeared on the fax machine, complete with pictures of where and how to clean the printer. Surely, THIS would work! We got the materials (cotton swabs, distilled water, and paper towels), followed the directions (well - we THOUGHT we did) and when we ran the printer's self test, THE CURSE REMAINED !!

OK. New ink cartridges must be the answer. These were obtained and installed. The printer was cleaned again - and again and again. The printer self-test revealed the curse was still firmly in place.

Time was running out. The deadline for printing a CLEAN copy of an important document was drawing near. What to do !?! A call to report the inability to produce the document resulted in a response of "Oh, I had that problem, too." Unfortunately, we had already done those things suggested by our cohort to cure the problem. Despair! Get out the cotton swabs - again. THIS time, the arms that hold the ink cartridges were lifted a bit higher and the cotton swabs were poked further back and came out BLACK, a clear indication that we HADN'T cleaned all the ink residue properly in previous attempts. The printer selftest had NO MORE STREAKS! At last, the CURSE WAS BROKEN.

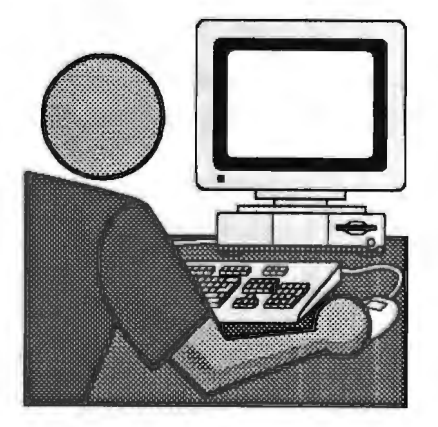

# Questions and Answers

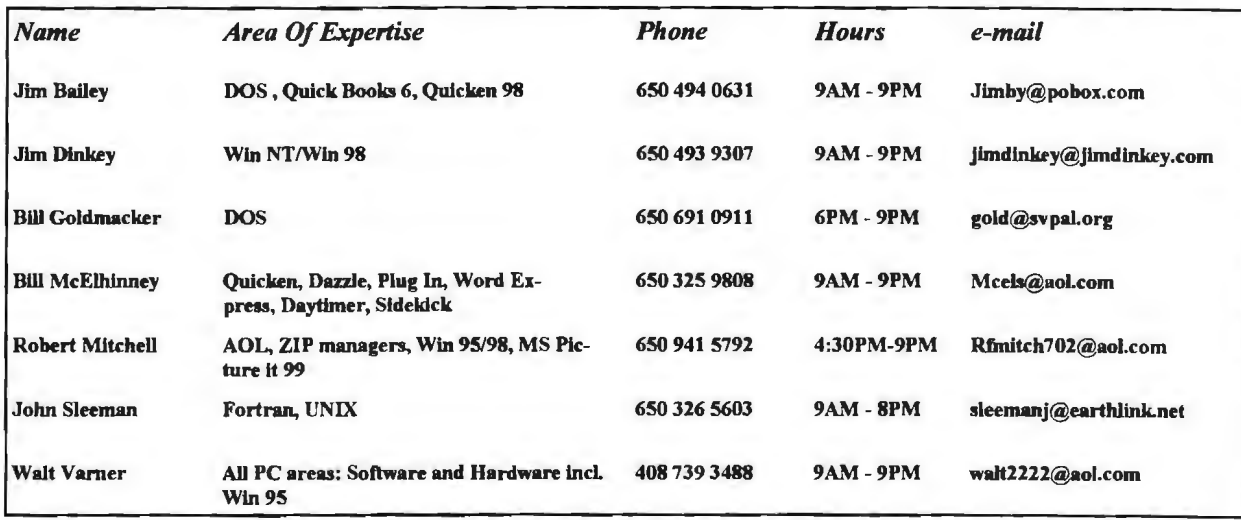

#### Arlan Kertz - "SPAUG 501(c)"

L! **\*\*** 

 $\overline{P}$ 

This is to remind you that SPAUG is a non profit organiztion registered with the IRS under Internal Revenue Code  $501(c)(3)$ . In this regard, your dues (except for \$12 for the newsletter) are deductible. Also, any additional cash and or other non-business assets donated to SPAUG are also deductible.

~ ~ ~ ~

# Elks Lodge, 4249 El Camino Real, Palo Alto, CA 94306-4496

The Elks Lodge is at 4249 El Camino Real on the North side of the street, between Charleston and San Antonio Road, but very close to Charleston. It is next to Ricky's Hyatt House, which is on the corner.

Park your car in the parking lot at the front of the lodge, and proceed to the center door. This is a keycarded door so we will have someone at the door to let you in. Proceed to the Lodge Room straight ahead, and to the left.

If you cannot get in the center door because you are late, press the new wireless doorbell that will be in place for each SPAUG meeting, and someone will come and let you in. illtt:::::o::: ::::ru::::::::Jt. :::t:::·: :.:· :::t::: :::::::t::t::::::::::::::rz::::::·:::1:tt::::::::::E::::: ::·t::::: ::::t: :... r:::::: ::::t:::::: ..... ,.

#### *(Continued.from page 2)*

the publicity. The SJ Mercury keeps getting our information wrong, or too late to publish, yet the Merc generates most of the calls for information when it is up-to-date.

#### Field Trips

- The LLNL trip booked 28 people. This is a respectable tum-out. It indicates people are interested in outings.
- The Stanford Linear Accelerator tour is coming up. Those interested should sign up, arrange car pooling (parking is tight during the week at SLAC), and wear clothes appropriate for a work environment.
- A trip to the Cyclotron in Berkeley is a possible future trip.

#### General meeting

Future speakers scheduled for the General Meetings:

- April 28 Dennis Dillon on lmbedded **Computers**
- May 26 Microsoft
- June 30 Uptime One (tum-key web sites for businesses, see http://www.sees.com/ for an example)
- July 28 Hank Skawinsky will update us on technology trends
- August 25 Rick Altman (topic TBD)

Should an election for club officers be held? What are the requirements in the Club Bylaws? Where is a copy of the Bylaws? (the consensus was that the current officers are just settling in, and that changing officers would disrupt the cllub operations. Bev reminded us that the Planning Meeting (it's not the Board of Directors's or Officer's meeting) is open to ALL members (especially those who might be interested in serving as officers or helping with the DOM, web page, publicity, SIG's, or other club functions.)

#### Membership

Bev Altman reports we have signed up only two new members this year. We need to do better to keep the club viable. Any suggestions, help, referrals, etc. are welcome.

#### Disk of the Month

• Robert Mitchell still needs help with the Disk Summary from the March General Meeting of the Month. Jim Dinkey will be organizing a

*s..oq /\JUJs.* 

Internet and Win95/98 - These special interest groups have concluded for the present. They were well attended and might be revived if there were enough member interest.

QUICKEN - There is a proposal to start a new Quicken SIG, and interested members should contact Beverly Altman. A leader/tutor for this group is needed, and potential volunteers should make themselves known to Beverly.

collecting, evaluating, reviewing and demonstrating programs. He will be asking individuals for help, but would prefer volunteers.

- Even though many of the programs on the club disk could be downloaded by members, it seems some members prefer to have the downloading done for them. We need to do a better job of presenting and selling the disks at the general meeting.
- The possibility of a CD-ROM club disk full of various utilities, games, screen-savers, etc. was discussed again. Due to the large size of most programs, this is an attractive alternative to floppy disks. However, it is too much for one person to do. According to Kendric, the Mac user group publishes an annual CD-ROM. Cost would be around \$10, perhaps as much as \$20.

#### Web Page

- Kendric sent a review on how to use the Club list server. This is a great way for anyone to notify the club of topics of interest to the general membership, especially time-critical items that cannot  $\sim$ spwait until the general meeting.
- Members are still not accessing the web page in significant numbers. Many last-minute changes and information are posted on the web site http://www.mediacity.com/aug/

Random Access

group of 6 people to work as a team, **01.** I'd like some insight into the pros and cons of

•

#### **Tech Support.**

Don't overlook the list of members (on page 4) who are willing to offer help and advice on their areas of expertise. It's free so there are no guarantees! However, it provides one-on-one help, and more time than the ten minutes of Random Access at the General meetings.

If you have questions on subjects not listed, try calling Jim Dinkey. If he can't help, he may know who can.

Jim also maintains a laboratory in his home which is available to SPAUG members when intractable problems arise. Call (650) 493-9307. This service is also available to non-members, but at the cost of a suitable donation to the Club's coffers. (That alone should be an inducement to join any appropriate contribution would be more than the annual membership, but less than you would pay a commercial outfit. Tell your friends.)

#### *(Continued from page 5)*

a separate scanner and color printer compared to a combined multipurpose single unit. My office has limited table top space. FB1. The multipurpose machines are great, but if one breaks down, both functions are lost, not just one.

FB2. The one major expense is the replaceable products, i.e. ink and cartridges. Some printers have separate reservoirs for colors as well as black, each color is independently replaceable. Other printer cartridges can be refilled with some messiness - older Cannons. Then other printers replace the print head and the ink in one unit - obviously most expensive but possible the more precision colors produced. FB3. If you want to go the separate scanner and separate printer, be sure the dots per inch in each machine is very close. Otherwise your print of the scanned image will look ragged.

FB4. One major advantage of a separate stand alone flat scanner is to allow you to scan a book without cutting the page out of the book. A single sheet scanner will not accept a book or magazine.

FBS. One color printer has an optional optical cartridge head that turns the bubble jet printer into a scanner as well as a printer. The resolution of the print of the scanned image is unknown.

FB6. For information on products. price range and comparisons, a good place to go is the CNET.COM website in the Hardware Section.

02. The refilling of printer reservoirs just came up; how many time can it be refilled? Q2.FB1. I have been refilling a Cannon reservoir about 7-8 times on one printer, 3-4 times in a second and twice in a third without any problems; except when the reservoir is overfilled. Then it is a little messy. Q2.FB2 I have had some problem with the refill ink being a little watery looking; it seems like a Quality problem. I use it for Draft printing and a new cartridge for fine high quality printing.

03. My system has a Revolution 3D graphics card and W95. When using Internet Explorer 4.01 and text is on the screen, I can scroll downward okay. But reversing the scroll direction to get a upward screen, the text comes out broken. The letters are mottled and barely legible. If I Refresh the screen, all is okay, until I upward scroll again. Any ideas?

Q3.FB1. Have you gone back to the card manufacturer for their latest software fixes? [Yes, even talked to them directly and a new driver did not help the text.]

Q3.FB2. How does Netscape work? (I have not tried Netscape; I.E. is enough hassle to handle].

Q3.FB3. Have you tried to lower the color resolution, i.e. lower the number of colors the graphics card should produce; like from millions of colors down to thousands? [no. but will try it] If that fixes it, then you know it is the driver problem.

Q3.FB4. Netscape 4.S is released and does not have the problems Internet Explorer has.

Q4. Can we still get PrintScreen somewhere? Fry's Electronics doesn't have it?

Q4.FB1. There is PrintKey which is a freebie: and PrintScreen98 which is about \$19.9S after evaluation period. Suggest getting the diskettes at the purchase time, because installing on a new machine is not easy.

Q4.FB2 However PrintKey is on one of the DOM's available to SPAUG members for \$3.00. 04. FB3. Another way is using WRITE, part of W98, using Control Y and then Printing.

Q5. Is it still possible to get a copy of the source code for Netscape; download it?

FB1. Yes, from Netscape's website. Hope you are on a cable modem. It is a large file and takes a long time.

FB2. You can use Smart Down Load (Smart Update) program. It allows you to restart where you left off in the download sequence.

Q6. I have a font problem in my W9SB, Pentium 100 MHZ machine. Arial font always comes up in Italics. Even if I delete the Arial font and reload it, Italics always shows on the screen and on paper. Arial Narrow is okay. Q6.FB1. It sounds like a file somewhere causes the substitution. The only real way is to reformat the hard drive, and reinstall your programs. That is a lot of work. Q6.FB2. Better way is to install W98 since W98 fixes S,000 - 6,000 bugs but costs about \$90.00. Then download V5.0 because it contains some bug fixes.

Paraphrased by Ron Nicholas, Recording Secretary (ron1nick@juno.com)

# Thanks.

We should like to express our gratitude to the Elks Lodge for the use of their room.

Editor's Corner

Members have started responding to the appeal for newsletter material. Many thanks - please keep it up.

We hope you will post the enclosed flyer where it will catch the public eye. Suggestion  $-$  if you have posted last month's flyer, take it down and post this one in a different position so people will not look right past it, not realizing it is new.

There may be an ideal size for computer clubs like ours, in terms of the amenities they provide to members, and I don't know what that is. However, I think it is pretty sure that we are well below the ideal, and if we want to get the most out of our membership (simple self interest) I encourage everyone to try to recruit one new member in the coming year. We really do have something to offer, and the larger our membership the more that will be. Let's shoot for doubling our membership when Y2K comes around.

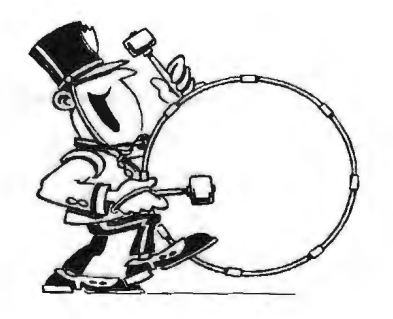

Stanford/Palo Alto Users Group for PC (SPAUG) annual membership dues are \$35, payable to SPAUG, at PO Box 3738, Stanford CA 94309-3738.

Please include your name and address, and optionally an e-mail address and any special interest group (SIG) you want more information about.

Questions? Call Beverly Altman (650) 329-8252 or Jim Dinkey (650) 493-9307.

**April 1999SPAUG1''ews** 

#### *l"ontacts*

**JimDinkey** 

**jimdfnkey@.llmdlnkey.com Presidenl (650) 493·9307**  *Het'b* **Hamerslough hhamer@msn.com Vice Presidenl {650) 323-96 18 Walter Vamer watt2222@aol.com**  Accountant (408) 739-3488 *Ron Nicho/a\$*  **ron1 nick@juno.com**  secretary (650) 965-2648 **Beverly Altman bevaltman@eol .com Membership (\$35 annual dues)** Director at Large (650) 329-8252 **Kendric Sm#h kendric@aot.com**  WebMaster (650) 493-7210 **Stan Hutchings stan.hutchlngs@LMCO.com Co-WebMaster**  Robert Milchell **rfmitch702@aol.com**  DOM (650) 94 -5792 **Arian Kertz** Legal (650) 368-9346 **1kertz@sel .. r.com John C Sleeman**  sleemani@earthlink.net Newsletter (650) 326-5603

**General Meeting Apr. 28, 7:30PM at Elks Lodge, 42'9 El Camino Palo Atto** 

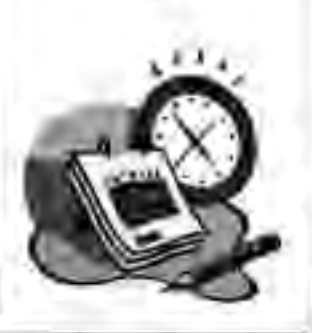

**sponsored by MediaCity 600 Logue Ave Mtn View, CA 94043** 

**The SPAUG Web Page** 

**available at** 

http://www.mediacity.com/-spaug

(650) 321-6800

**PPPIT11Frame RelaynSON** 

### **Listserver**

#### **spaug·list@li.sts.ispchannel.c.om**

Any member on the spaug-list can send messages to all other members on the list automatically by sending e-mail to this address. This list is intended for announcements of interest to all SPAUG **members. Please avoid excessive or trivial**  announcements, since some members are paying **for connect time. Additions or corrections can be**  sent to: spaug@mediacity.com

SPAUG, PO Box 3738, Stanford, CA 94309-3 738. Please post - please post - please post - please post - please post - please post - please post - please post -

STANFORD PALO ALTO USERS GROUP FOR PC

![](_page_8_Picture_2.jpeg)

**Hield THOS** 

Stanford Linear Accelerator Center: 27 May.

# SDGs

Recent and proposed special interest groups: Windows 95/98 Internet. Quicken.

![](_page_8_Picture_7.jpeg)

The Club brings together people who share an interest in the PC: our members range from novices to experts who are happy to share what they know. Our general meetings are held on the last Wednesday of each month (7:30 to 9:30) at the Elks Lodge on El Camino Real in r'alo Alto. They feature an invited speaker, a question and answer session for members' problems, reports on the special interest groups (SIGs), a disk of **1.19 month (DOM), and finish with a raffle** of software contributed by the speaker and by members. A recent addition to our activities is field trips to sites with interesting computer related activities.

Stanford/Palo Alto Users Group for PC (SPAUG) annual membership dues are \$35, payable to SPAUG, at PO Box 3738, Stanford C 94309-3738.

Please include your name and address, and optenally an e-mail address and any special interest group (SIG) you want more information about.

Questions? Call Beverly Altman  $(650)$   $325 - 22$  · or Jim Dinkey (650) 493-9307.